Документ подписан прос<u>той электронной подписью</u><br>Информация о владовосхдарственное аккредитованное не<mark>коммерческое частное образовательное</mark> **учреждение высшего образования «Академия маркетинга и социально-информационных технологий – ИМСИТ» (г. Краснодар)** 4237c7ccb9b9e111bbaf1f4fcda9201d015c4dbaa12**\$#AH7\QX\BQAkaдемия ИМСИТ)** Информация о владельце: ФИО: Агабекян Раиса Левоновна Должность: ректор Дата подписания: 07.03.2024 14:40:39 Уникальный программный ключ:

### УТВЕРЖДАЮ

Проректор по учебной работе, доцент

\_\_\_\_\_\_\_\_\_\_\_\_\_\_Н.И. Севрюгина

25.12.2023

# **Б1.В.ДЭ.02.01**

# **Интеллектуальные информационные системы**

# рабочая программа дисциплины (модуля)

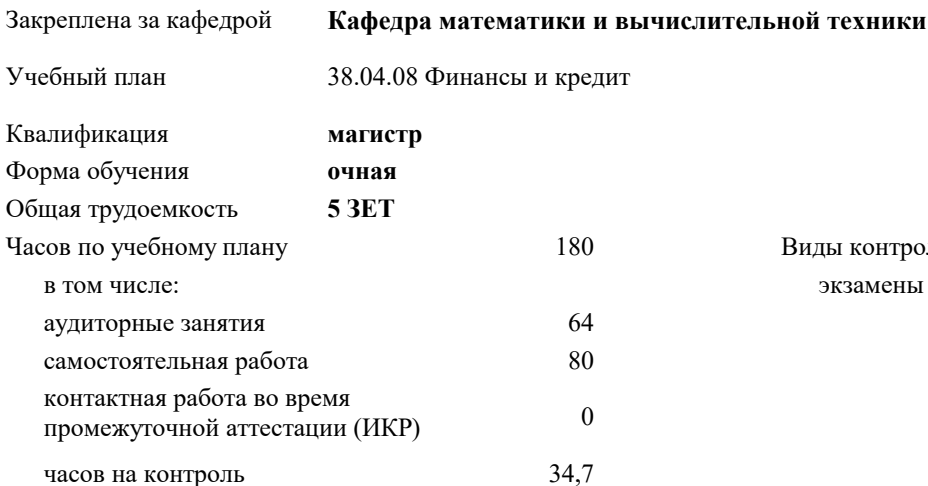

### **Распределение часов дисциплины по семестрам**

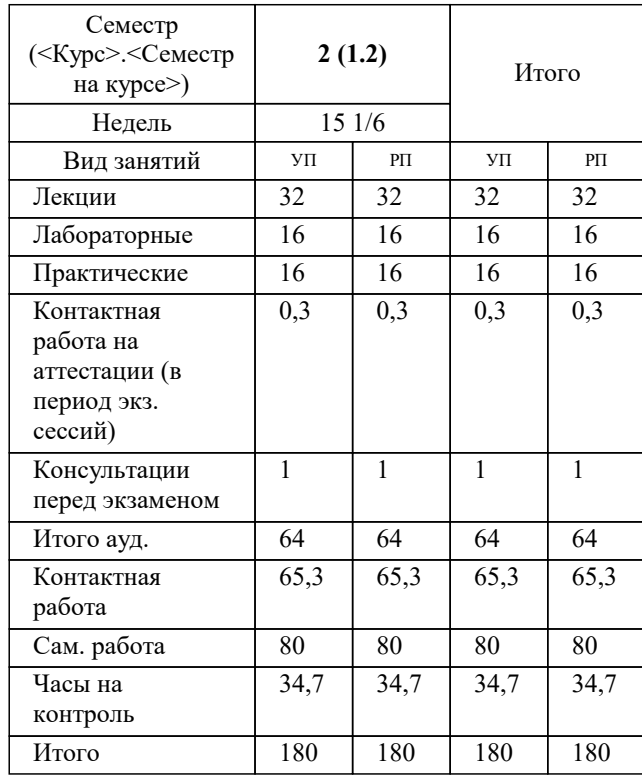

экзамены 2 Виды контроля в семестрах:

### Программу составил(и):

# Рецензент(ы): *дтн, профессор, Видовский Л.А.*

**Интеллектуальные информационные системы** Рабочая программа дисциплины

разработана в соответствии с ФГОС ВО: Федеральный государственный образовательный стандарт высшего образования - магистратура по направлению подготовки 38.04.08 Финансы и кредит (приказ Минобрнауки России от 12.08.2020 г. № 991)

38.04.08 Финансы и кредит составлена на основании учебного плана: утвержденного учёным советом вуза от 25.12.2023 протокол № 4.

# **Кафедра математики и вычислительной техники** Рабочая программа одобрена на заседании кафедры

Протокол от 20.12.2023 г. № 6

Зав. кафедрой Исикова Наталья Павловна

Согласовано с представителями работодателей на заседании НМС, протокол № 4 от 25.12.2023.

Председатель НМС проф. Павелко Н.Н.

# **1. ЦЕЛИ ОСВОЕНИЯ ДИСЦИПЛИНЫ (МОДУЛЯ)**

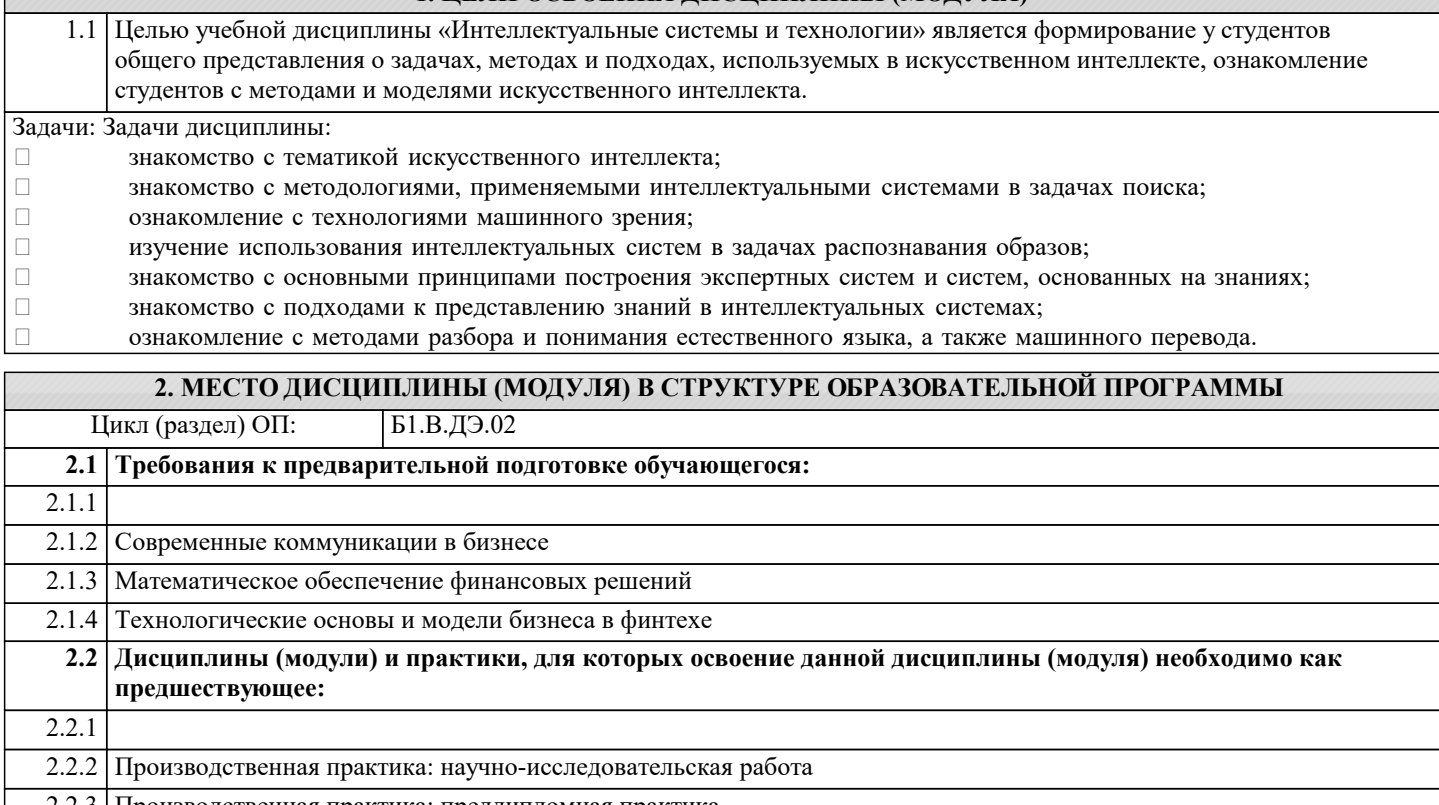

Производственная практика: преддипломная практика

2.2.4 Подготовка к процедуре защиты и защита выпускной квалификационной работы

2.2.5 Инструментальные средства сервисов финтеха

2.2.6 Финансирование высокотехнологичных проектов в цифровой экономике

### **3. ФОРМИРУЕМЫЕ КОМПЕТЕНЦИИ, ИНДИКАТОРЫ ИХ ДОСТИЖЕНИЯ и планируемые результаты обучения**

**ПК-3: Способность использовать новые финансовые инструменты и методы работы с данными и информацией в финансовом секторе для решения конкретных прикладных задач, связанных с инновационной трансформацией бизнес-процессов**

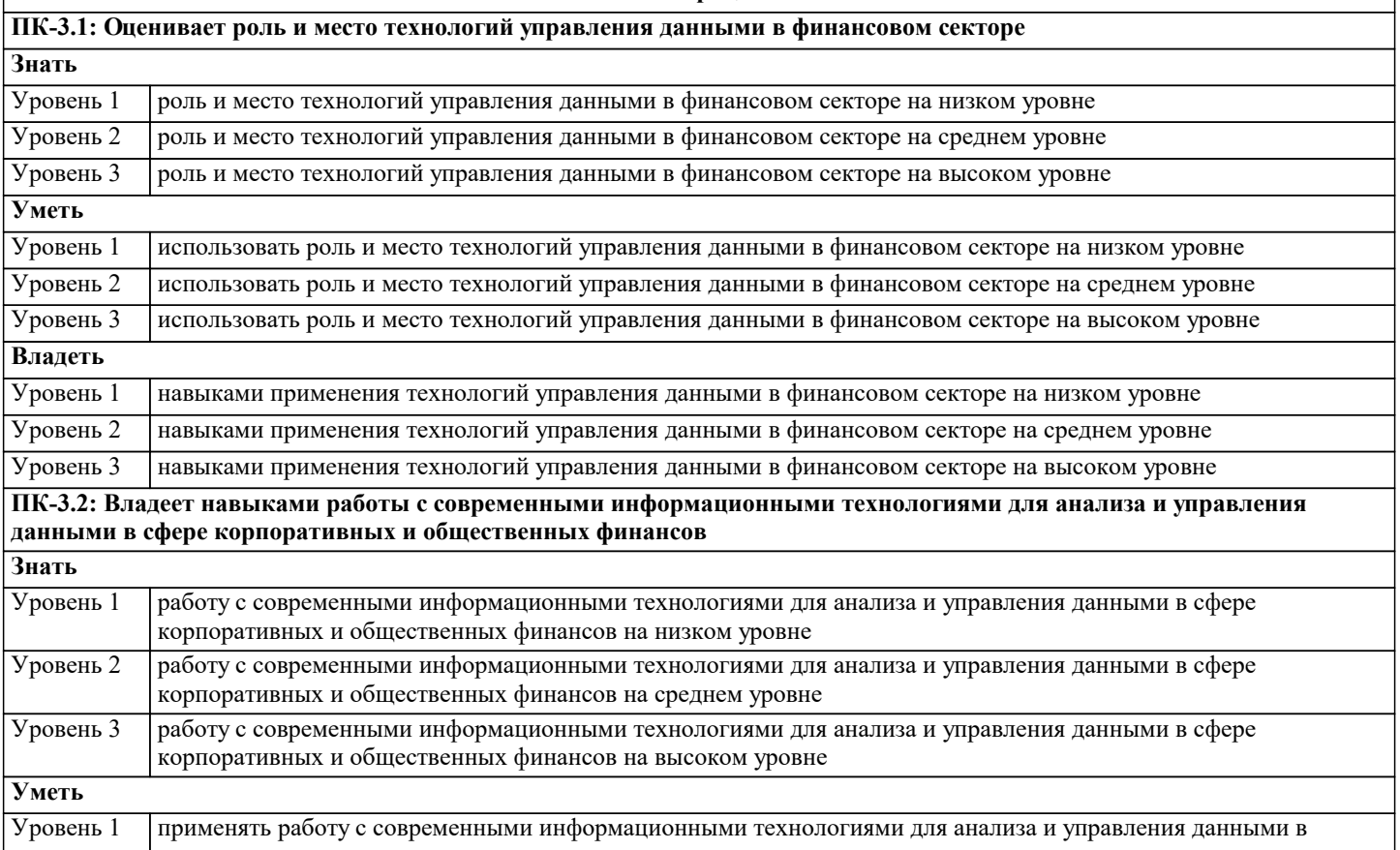

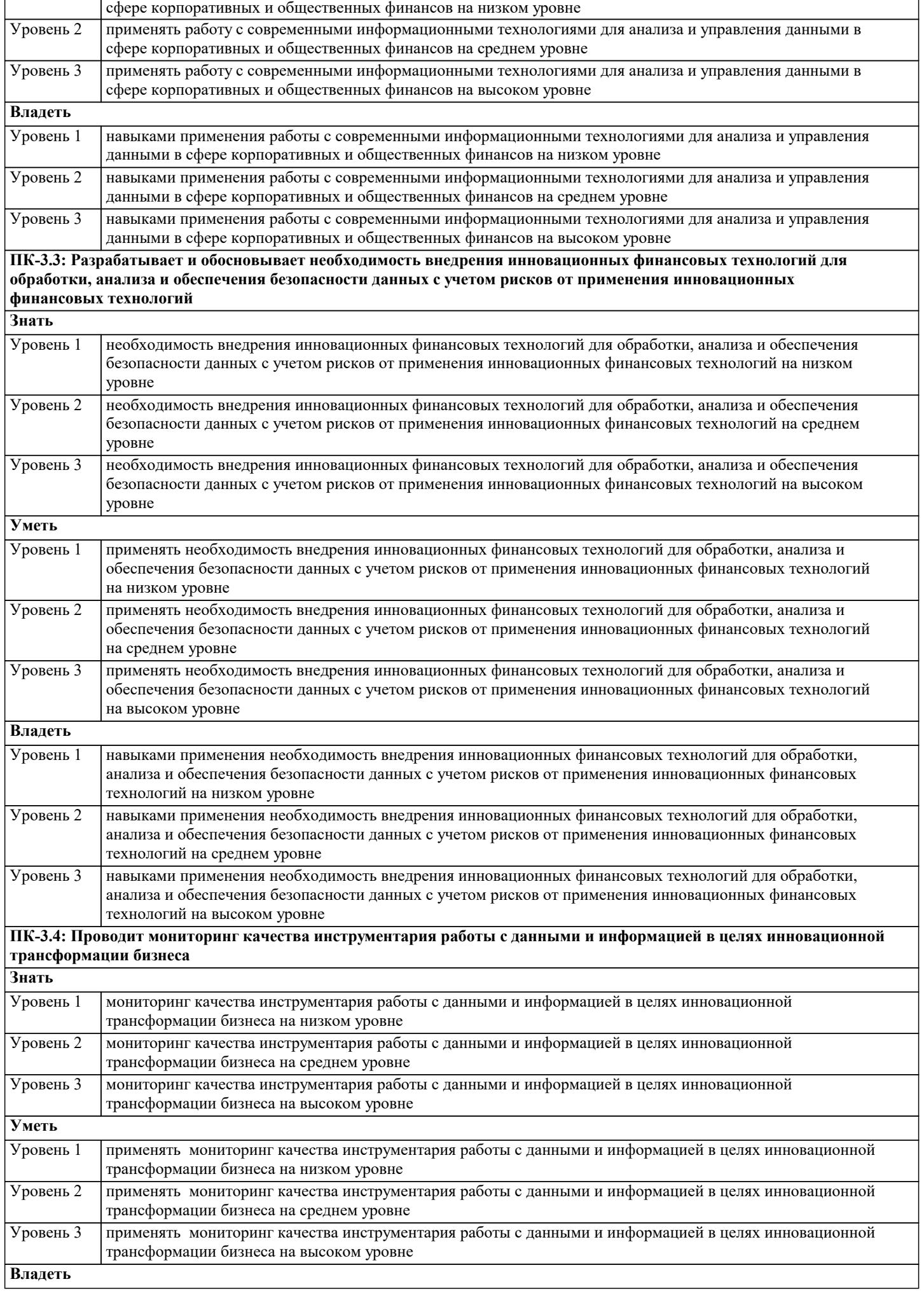

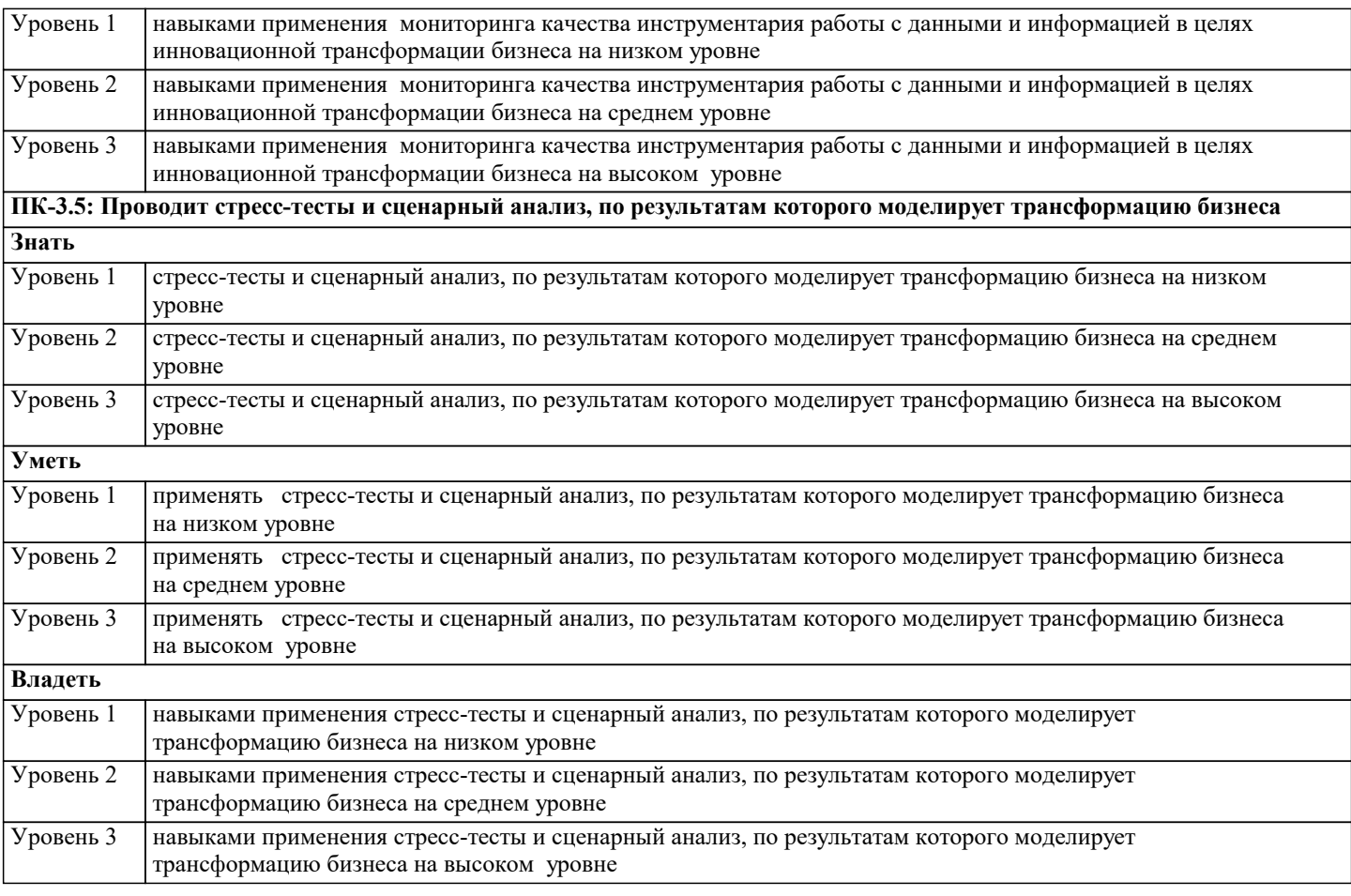

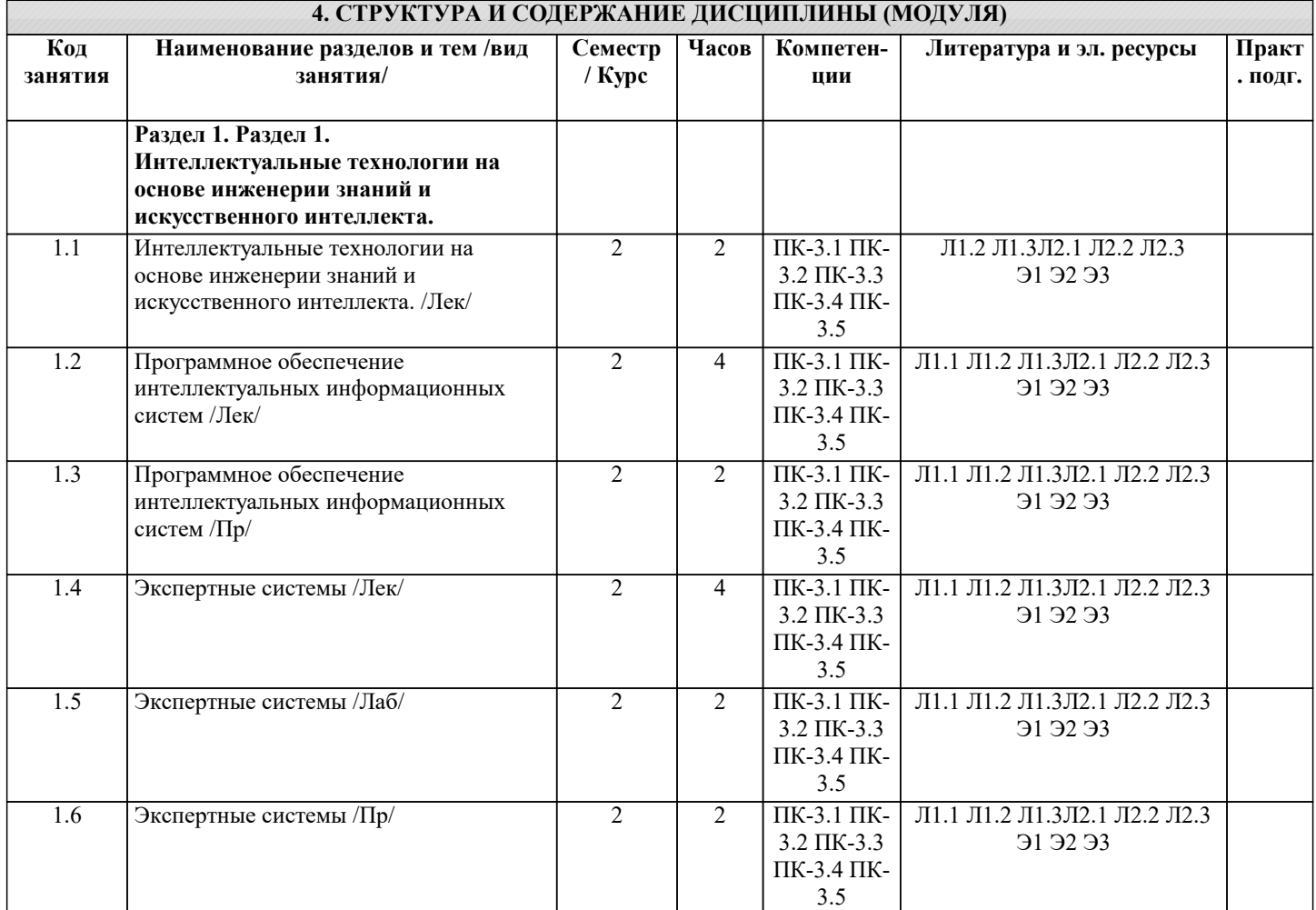

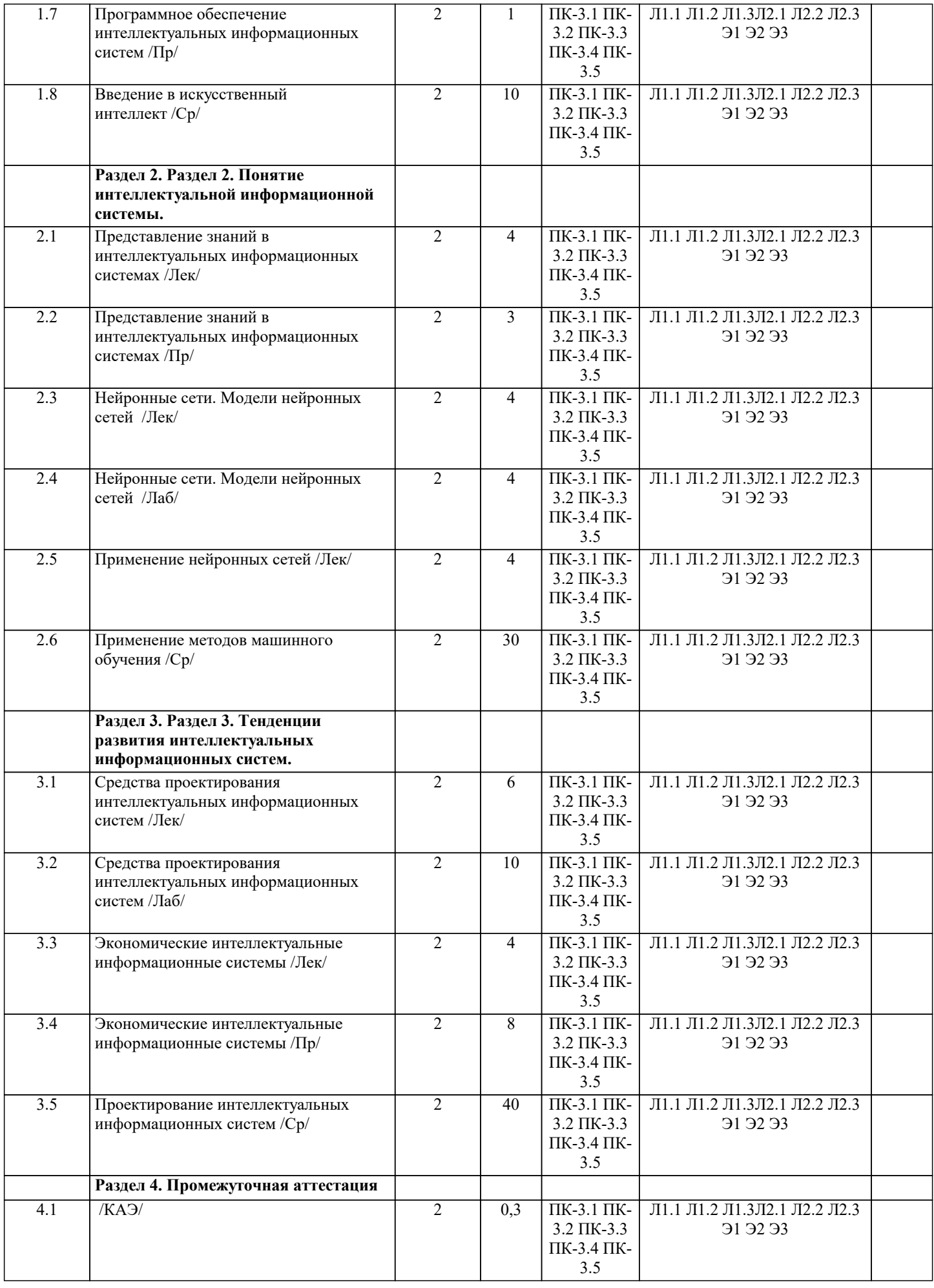

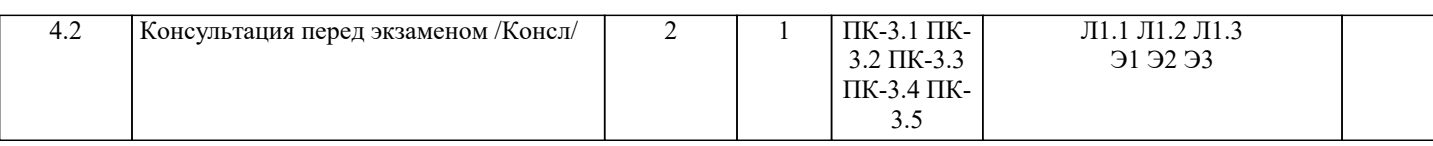

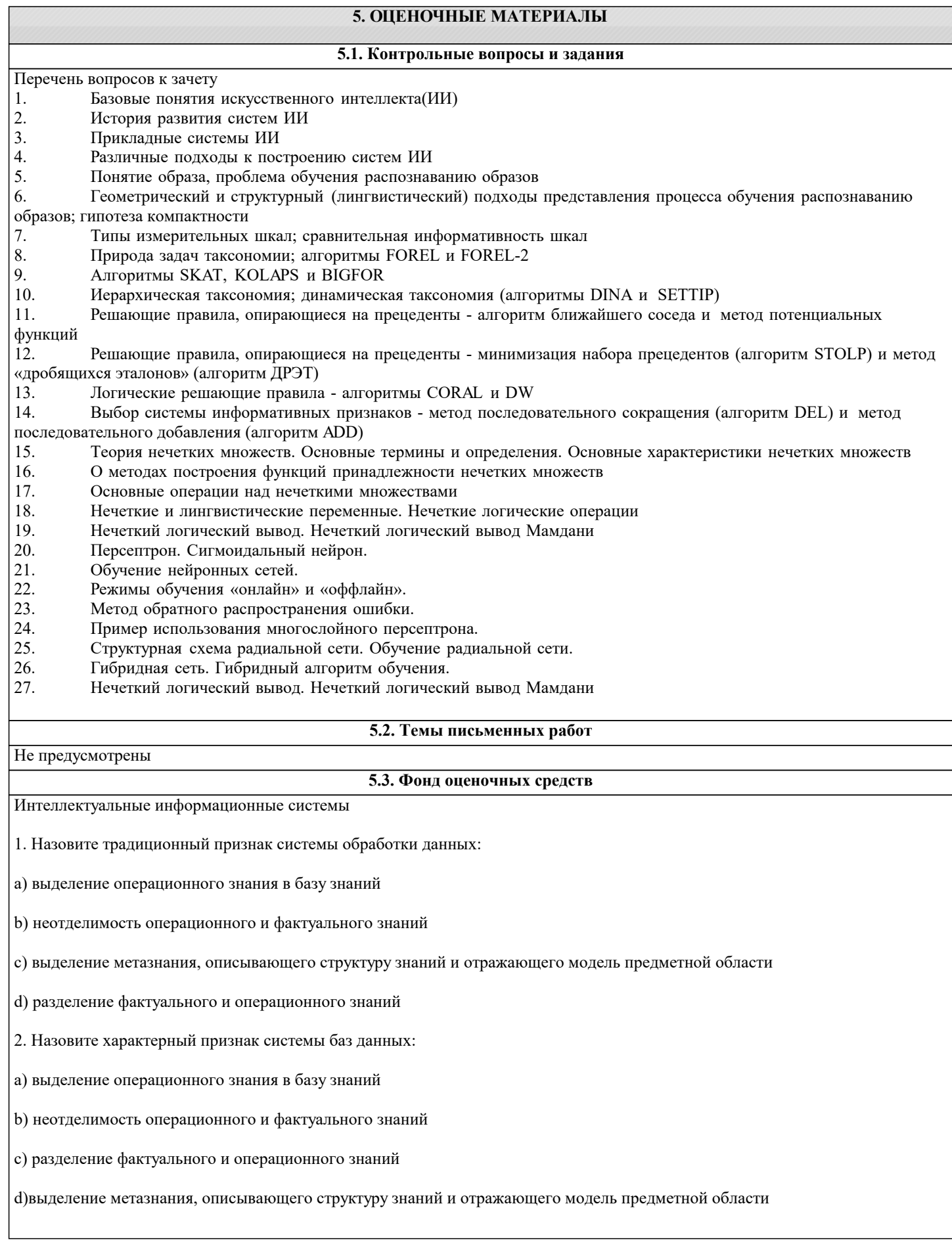

# 3. Назовите характерный признак системы, основанной на знаниях: а) выделение метазнания, описывающего структуру знаний и отражающего модель предметной области b) выделение операционного знания в базу знаний с) разделение фактуального и операционного знаний d) неотделимость операционного и фактуального знаний 4. Факты, характеризующие объекты, процессы и явления предметной области, а также их свойства, - это: а) данные **b**) знания с) информация 5. Данные, рассматриваемые в каком-либо контексте, из которого пользователь может составить собственное мнение, - это: а) данные **b**) знания с) информация 6. Закономерности проблемной области, полученные в результате практической деятельности и профессионального опыта, позволяющие специалистам ставить и решать задачи в этой области, - это: а) данные **b**) знания с) информация 7. Данные - это: а) Факты, характеризующие объекты, процессы и явления предметной области b) Закономерности проблемной области, полученные в результате практической деятельности и профессионального опыта, позволяющие специалистам ставить и решать задачи в этой области с) Данные, рассматриваемые в каком-либо контексте, из которого пользователь может составить собственное мнение 8. Информация - это: а) Факты, характеризующие объекты, процессы и явления предметной области, а также их свойства b) Закономерности проблемной области, полученные в результате практической деятельности и профессионального опыта, позволяющие специалистам ставить и решать задачи в этой области с) Данные, рассматриваемые в каком-либо контексте, из которого пользователь может составить собственное мнение 9. Знания - это: а) Факты, характеризующие объекты, процессы и явления предметной области, а также их свойства b) Закономерности проблемной области, полученные в результате практической деятельности и профессионального опыта, позволяющие специалистам ставить и решать задачи в этой области с) Данные, рассматриваемые в каком-либо контексте, из которого пользователь может составить собственное мнение

![](_page_8_Picture_11.jpeg)

# b) задача, в которой данные изменяются в процессе решения с) задача, для которой заранее не определен алгоритм решения 18. Расставьте перечисленные типы ИС в порядке их развития: а) системы баз данных b) системы обработки данных с) системы, основанные на моделях d) системы, основанные на знаниях 19. Назовите традиционный признак системы обработки данных: а) выделение операционного знания в базу знаний b) неотделимость операционного и фактуального знаний с)выделение метазнания, описывающего структуру знаний и отражающего модель предметной области d) разделение фактуального и операционного знаний 20. Назовите характерный признак системы баз данных: а) выделение операционного знания в базу знаний b) неотделимость операционного и фактуального знаний с) разделение фактуального и операционного знаний d) выделение метазнания, описывающего структуру знаний и отражающего модель предметной области 21. Назовите характерный признак системы, основанной на знаниях: а) выделение метазнания, описывающего структуру знаний и отражающего модель предметной области b) выделение операционного знания в базу знаний с) разделение фактуального и операционного знаний d) неотделимость операционного и фактуального знаний 22. Отличие ИИС от обычных ИС заключается в наличии: а) БД **b) СУБД** c)  $E3$ 23. Выделение операционного знания в базу знаний является свойством: а) систем, основанных на моделях b) систем баз данных с) систем, основанных на знаниях d) систем обработки данных 24. Неотделимость операционного и фактуального знаний является свойством: а) систем, основанных на знаниях

b) систем, основанных на моделях

с) систем обработки данных

d) систем баз данных

25. ИС, основанная на концепции использования БЗ для генерации алгоритмов решения задач в конкретной предметной области, это:

а) ИИС

 $b)$  C $\Pi$  $\Pi$  $\Pi$  $P$ 

с) системы интеллектуального анализа данных

26. Признаками определения интеллектуальности информационной системы яв-

ляются:

- а) самообучаемость
- **b**) коммуникативность
- с) эффективность
- d) решение сложных задач
- е) нет правильного ответа
- 27. Экспертное знание это:
- а) знание, полученное из публикаций: отчетов, статей, книг
- b) знание, отражающее опыт принятия решений экспертами
- с) знание, извлекаемое из статистических данных
- 28. Экспертная система это:
- а) интеллектуальная система, обрабатывающая знания
- b) интеллектуальная система, позволяющая решать сложные задачи на основе накапливаемого экспертного знания
- с) интеллектуальная система, осуществляющая поиск релевантной для принятия решений информации
- 29) Установите соответствие:
- системы, основанные на прецедентах
- многоагентные системы
- гипертекстовые системы
- 30. Установите соответствие:
- индуктивные системы
- классифицирующие системы
- контекстные системы помощи
- 31. Установите соответствие:
- многоагентные системы
- нейросетевые системы

системы с когнитивной графикой

32. Установите соответствие: интеллектуальные базы данных динамические системы нейронные сети 33. Установите соответствие: системы интеллектуального анализа данных гипертекстовые системы динамические системы 34. Установите соответствие: системы, основанные на прецедентах гипертекстовые системы классифицирующие системы 35. Установите соответствие: системы с естественно-языковым интерфейсом системы интеллектуального анализа данных классифицирующие системы 36. К системам с интеллектуальным интерфейсом относят: а) интеллектуальные базы данных b) системы, основанные на прецедентах с) гипертекстовые системы d) прикладные программы е) системы когнитивной графики 37. Установите соответствие: ИИС, предназначенная для поиска неявной информации в базе данных или тексте для произвольных запросов, составляемых на ограниченном естественном языке ИИС, предназначенная для решения слабоформализуемых задач на основе накапливаемого в базе знаний опыта работы эксперта в проблемной области ИИС, предназначенная для автоматического формирования единиц знаний на основе примеров реальной практики 38. Временной признак учитывается в экспертных системах: а) динамических **b**) детерминированных

с) аналитических

### 39. Выберите наиболее точное определение базы знаний:

- а) совокупность правил принятия решений
- b) совокупность единиц знаний, отражающих факты и зависимости фактов
- с) совокупность описаний объектов и их связей
- 40. Назовите основные компоненты экспертной системы:
- а) СУБД
- b) интеллектуальный интерфейс
- с) механизм вывода
- d) прикладная программа
- е) механизм объяснения
- f) база знаний
- g) программа вывода результата
- h) механизм приобретения знаний
- 41. Экспертная система состоит из:
- а) интеллектуального интерфейса
- **b)** базы знаний
- с) механизма вывода заключений
- d) интеллектуального интерфейса, базы знаний и механизма вывода заключений
- 42. В инструментальную среду экспертной системы обязательно входят:
- а) механизм вывода знаний
- b) механизм доступа к данным
- с) механизм приобретения знаний
- d) механизм интервьюирования экспертов
- е) механизм тестирования знаний
- f) механизм объяснения
- g) интеллектуальный интерфейс
- h) интерфейс с информационной системой
- 43. В состав экспертной системы не входят:
- а) механизм приобретения знаний
- **b**) база знаний
- с) механизм вывода заключений
- d) база данных
- е) нет правильного ответа
- 44. Центральным компонентом экспертной системы является:

### a)  $\overline{b}$

b) Интеллектуальный интерфейс

c)  $E3$ 

- 45. Наибольшую стоимость имеет:
- а) база знаний
- **b**) механизм вывода
- с) интеллектуальный интерфейс
- d) механизм приобретения знаний

46. Процедура, выполняющая интерпретацию запроса пользователя к БЗ и формирующая ответ в удобной для него форме,  $-3TQ$ :

- а) механизм объяснения
- b) интеллектуальный интерфейс
- с) механизм приобретения знаний
- d) механизм вывода
- 47. Механизм вывода:
- а) обосновывает решение
- **b**) формирует решение
- с) выполняет решение
- d) формирует и выполняет решение
- 48. Установите порядок этапов проектирование экспертной системы:
- а) концептуализация проблемной области
- b) идентификация проблемной области
- с) реализация экспертной системы
- d) формализация базы знаний
- е) тестирование экспертной системы
- 49. Идентификация знаний это:
- а) разработка неформального описания знаний о предметной области в виде графа, таблицы, диаграммы или текста
- b) параметризация предметной области
- с) создание прототипа ЭС
- d) разработка БЗ на языке представления знаний
- 50. Концептуализация знаний это:

а) получение инженером по знаниям наиболее полного из возможных представлений о предметной области и способах принятия решения в ней

b) создание прототипа ЭС

с) разработка неформального описания структуры знаний о предметной области в виде графа, таблицы, диаграммы или текста

d) разработка БЗ на языке представления знаний

51. Формализация знаний - это:

а) разработка неформального описания знаний о предметной области в виде графа, таблицы, диаграммы или текста

b) получение инженером по знаниям наиболее полного из возможных представлений о предметной области и способах принятия решения в ней

с) создание прототипа ЭС

d) разработка БЗ на языке представления знаний

52. Этап формализации базы знаний - это выбор метода представления знаний, в рамках которого проектируется логическая структура базы знаний

- а) верно
- **b**) неверно
- 53. Этап реализации экспертной системы заключается в:
- а) настройке и доработке программного инструмента
- b) наполнении базы знаний
- с) настройке и доработке программного инструмента, наполнении базы знаний
- d) нет правильного ответа

54. Получение инженером по знаниям наиболее полного из возможных представлений о предметной области и способах принятия решения в ней - это:

- а) реализация
- b) формализация знаний
- с) идентификация знаний
- d) концептуализация знаний

55. Разработка описания структуры знаний о предметной области в виде графа, таблицы, диаграммы или текста – это:

- а) идентификация знаний
- **b**) реализация
- с) формализация знаний
- d) концептуализация знаний
- 56. Разработка БЗ на языке представления знаний это:
- а) идентификация знаний
- **b**) реализация
- с) формализация знаний
- d) концептуализация знаний
- 57. Создание прототипа ЭС это:
- а) идентификация знаний
- **b**) формализация знаний

#### с) реализация

#### d) концептуализация знаний

58. На этапе построения концептуальной модели создается целостное и системное описание используемых знаний, отражающее сущность функционирования проблемной области

а) верно

**b**) неверно

59. Программный продукт GURU является:

а) оболочкой

**b)** программной средой

с) языком

60. В создании ЭС участвует:

а) заказчик

**b**) пользователь

с) эксперт

d) инженер по знаниям

е) заказчик и эксперт

f) эксперт и инженер по знаниям

g) заказчик, эксперт и инженер по знаниям

61. Инженер по знаниям - это:

а) специалист, занимающийся извлечением знаний и их формализацией в БЗ

b) специалист, знания которого помещаются в БЗ

с) специалист, интеллектуальные способности которого расширяются благодаря использованию ЭС

62. Эксперт - это:

а) специалист, занимающийся извлечением знаний и их формализацией в БЗ

b) специалист, знания которого помещаются в БЗ

с) специалист, интеллектуальные способности которого расширяются благодаря использованию ЭС

63. Пользователь - это:

а) специалист, занимающийся извлечением знаний и их формализацией в БЗ

b) специалист, знания которого помещаются в БЗ

с) специалист, интеллектуальные способности которого расширяются благодаря использованию ЭС

64. На этапе идентификации проблемной области инженер по знаниям и эксперт играют следующие роли:

а) инженер по знаниям - активную, эксперт - пассивную

b) инженер по знаниям - пассивную, эксперт - активную

с) оба играют активную роль

d) оба играют пассивную роль

![](_page_16_Picture_110.jpeg)

![](_page_17_Picture_15.jpeg)

вопрос. Задание с выбором одного варианта ответа (ОВ, в задании данного типа предлагается несколько вариантов ответа, среди которых один верный. Задания со свободно конструируемым ответом (СКО) предполагает составление развернутого ответа, включающего полное решение задачи с пояснениями.

![](_page_17_Picture_16.jpeg)

![](_page_18_Picture_348.jpeg)

Авторы, составители | Заглавие Мадательство, год

![](_page_18_Picture_349.jpeg)

٦

![](_page_19_Picture_302.jpeg)

![](_page_20_Picture_443.jpeg)

![](_page_21_Picture_7.jpeg)

### Klite Mega Codec Pack

# **8. МЕТОДИЧЕСКИЕ УКАЗАНИЯ ДЛЯ ОБУЧАЮЩИХСЯ ПО ОСВОЕНИЮ ДИСЦИПЛИНЫ (МОДУЛЯ)**

В соответствии с требованиями ФГОС ВО по направлению подготовки реализация компетентностного подхода предусматривает использование в учебном процессе активных и интерактивных форм проведения занятий (разбор конкретных задач, проведение блиц-опросов, исследовательские работы) в сочетании с внеаудиторной работой с целью формирования и развития профессиональных навыков обучающихся.

Лекционные занятия дополняются ПЗ и различными формами СРС с учебной и научной литературой В процессе такой работы студенты приобретают навыки «глубокого чтения» - анализа и интерпретации текстов по методологии и методике дисциплины.

Учебный материал по дисциплине «Высокопроизводительные вычислительные системы». разделен на логически завершенные части (модули), после изучения, которых предусматривается аттестация в форме письменных тестов, контрольных работ.

Работы оцениваются в баллах, сумма которых дает рейтинг каждого обучающегося. В баллах оцениваются не только знания и навыки обучающихся, но и их творческие возможности: активность, неординарность решений поставленных проблем. Каждый модуль учебной дисциплины включает обязательные виды работ – лекции, ПЗ, различные виды СРС (выполнение домашних заданий по решению задач, подготовка к лекциям и практическим занятиям).

Форма текущего контроля знаний – работа студента на практическом занятии, опрос. Форма промежуточных аттестаций – контрольная работа в аудитории, домашняя работа. Итоговая форма контроля знаний по модулям – контрольная работа с задачами по материалу модуля.

Методические указания по выполнению всех видов учебной работы размещены в электронной образовательной среде академии.

Методические указания и материалы по видам учебных занятий по дисциплине:

Вид учебных занятий, работ - Организация деятельности обучающегося

Лекция - Написание конспекта лекций: кратко, схематично, последовательно фиксировать основные положения, выводы, формулировки, обобщения, отмечать важные мысли, выделять ключевые слова, термины. Проверка терминов, понятий с помощью энциклопедий, словарей, справочников с выписыванием толкований в тетрадь. Обозначить вопросы, термины, материал, который вызывает трудности, попытаться найти ответ в рекомендуемой литературе, если самостоятельно не удаётся разобраться в материале, необходимо сформулировать вопрос и задать преподавателю на консультации, на практическом занятии.

Практические занятия - Конспектирование источников. Работа с конспектом лекций, подготовка ответов к контрольным вопросам, просмотр рекомендуемой литературы, работа с текстом. Выполнение практических задач в инструментальных средах. Выполнение проектов. Решение расчётно-графических заданий, решение задач по алгоритму и др.

Самостоятельная работа - Знакомство с основной и дополнительной литературой, включая справочные издания, зарубежные источники, конспект основных положений, терминов, сведений, требующихся для запоминания и являющихся основополагающими в этой теме. Составление аннотаций к прочитанным литературным источникам и др.

### **9. МЕТОДИЧЕСКИЕ УКАЗАНИЯ ОБУЧАЮЩИМСЯ ПО ВЫПОЛНЕНИЮ САМОСТОЯТЕЛЬНОЙ РАБОТЫ**

Самостоятельная работа студентов в ходе семестра является важной составной частью учебного процесса и необходима для закрепления и углубления знаний, полученных в период сессии на лекциях, практических и интерактивных занятиях, а также для индивидуального изучения дисциплины «Интеллектуальные системы и технологии» в соответствии с программой и рекомендованной литературой.

Самостоятельная работа выполняется в виде подготовки домашнего задания или сообщения по отдельным вопросам. Контроль качества выполнения самостоятельной (домашней) работы может осуществляться с помощью устного опроса на лекциях или практических занятиях, обсуждения подготовленных научно-исследовательских проектов, проведения тестирования.

Устные формы контроля помогут оценить владение студентами жанрами научной речи (дискуссия, диспут, сообщение, доклад и др.), в которых раскрывается умение студентов передать нужную информацию, грамотно использовать языковые средства, а также ораторские приемы для контакта с аудиторией.

Письменные работы позволяют оценить владение источниками, научным стилем изложения, для которого характерны: логичность, точность терминологии, обобщенность и отвлеченность, насыщенность фактической информацией.